# Dashboard Widget Development

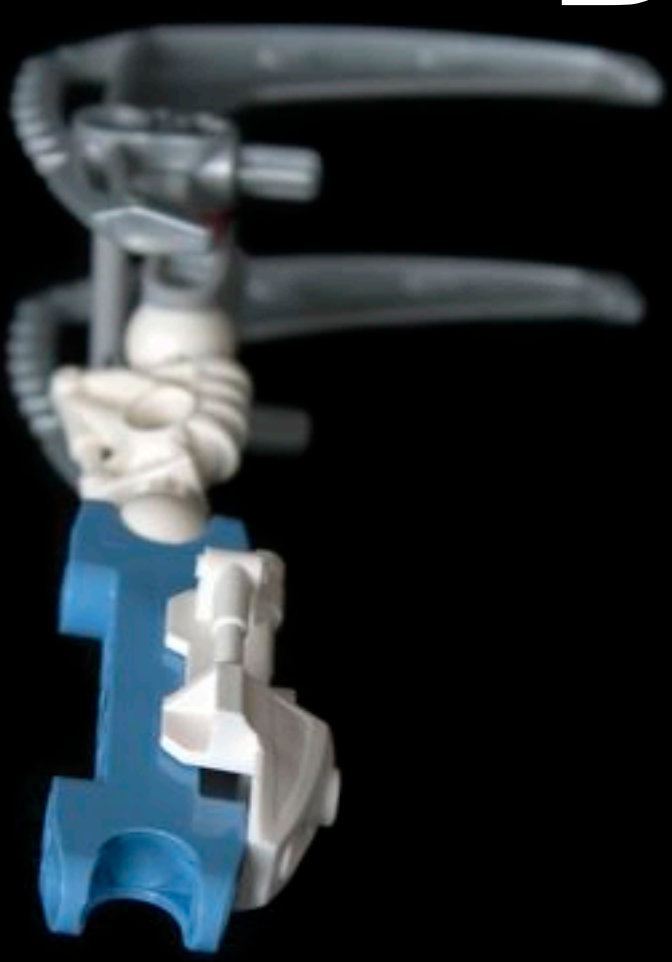

Mario Aquino [mario@ociweb.com](mailto:mario@ociweb.com)

#### I wanted to track my expenses & budget

(really, my wife wanted this)

## Ahh, I'll write software!

# We have Macs (2 laptops)

no iPhones :-(

I want to track

what my budget is how much we spend how much is left to spend I want it to cycle & I want it to be easy

# Me: Aha! I'll write a Dashboard widget

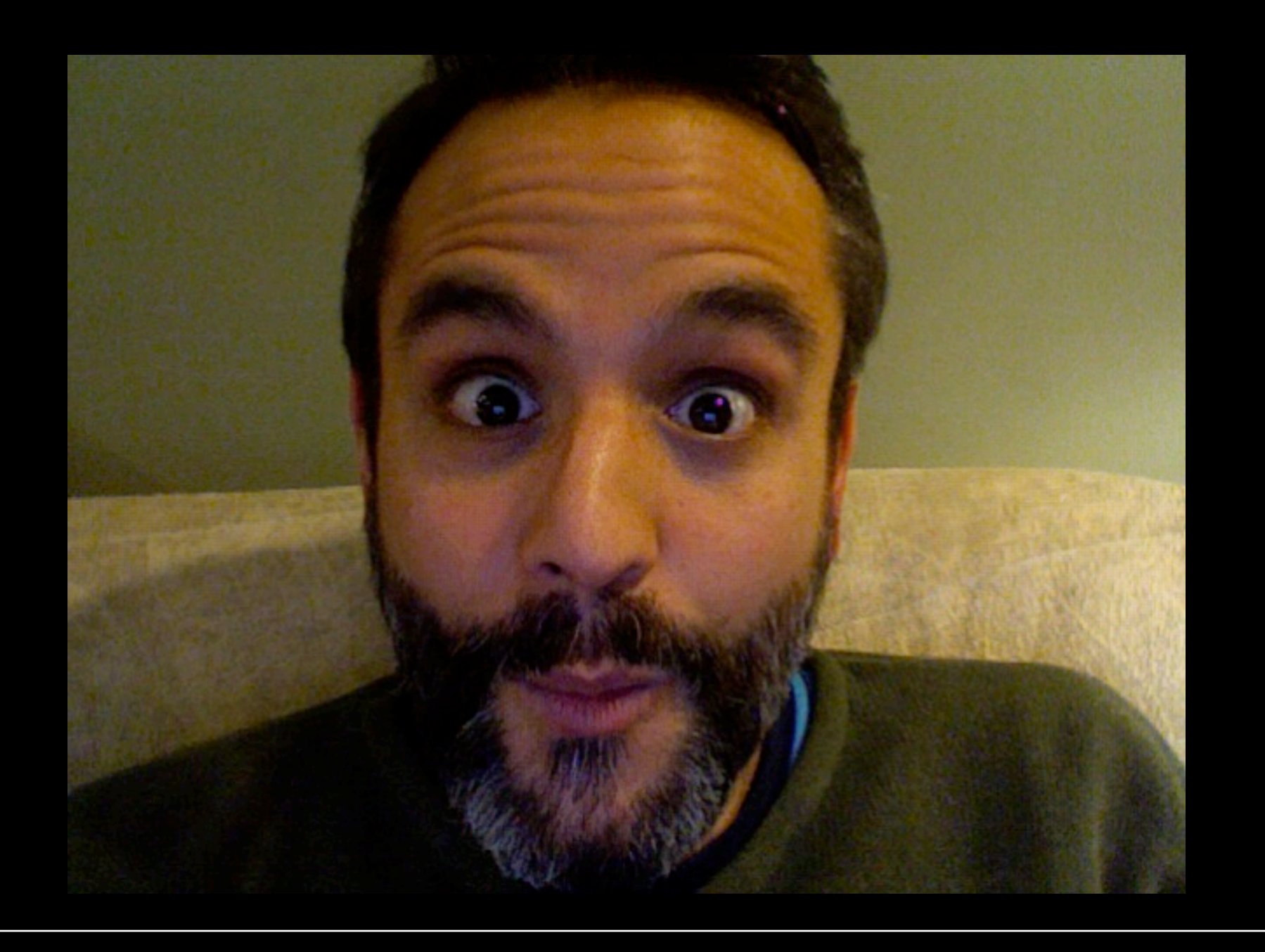

What is a Dashboard widget?

Vista has a similar thing Also Yahoo! desktop widgets... But what I wrote won't work for them :-p

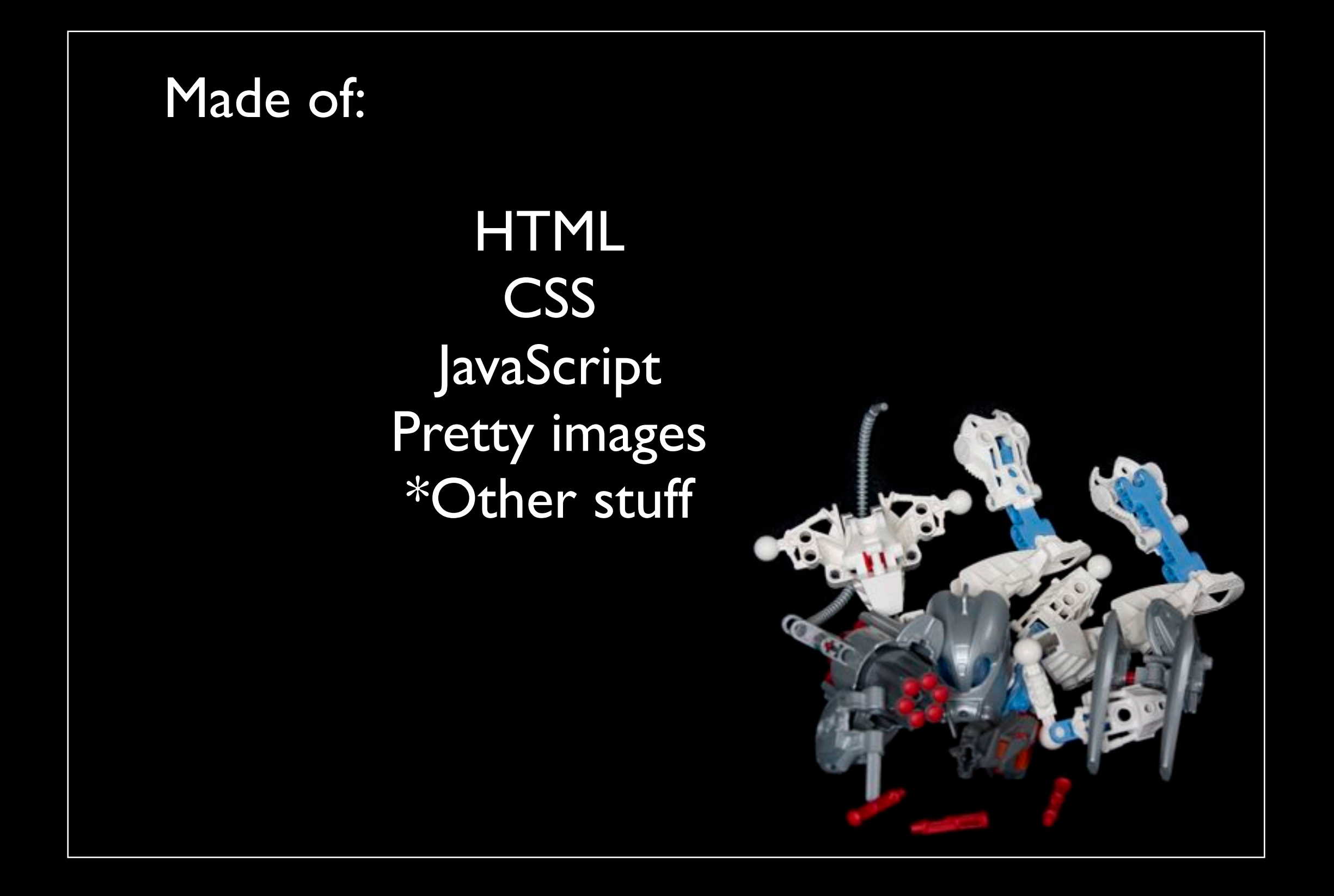

Made with Dashcode (...meh)

I like that it has:

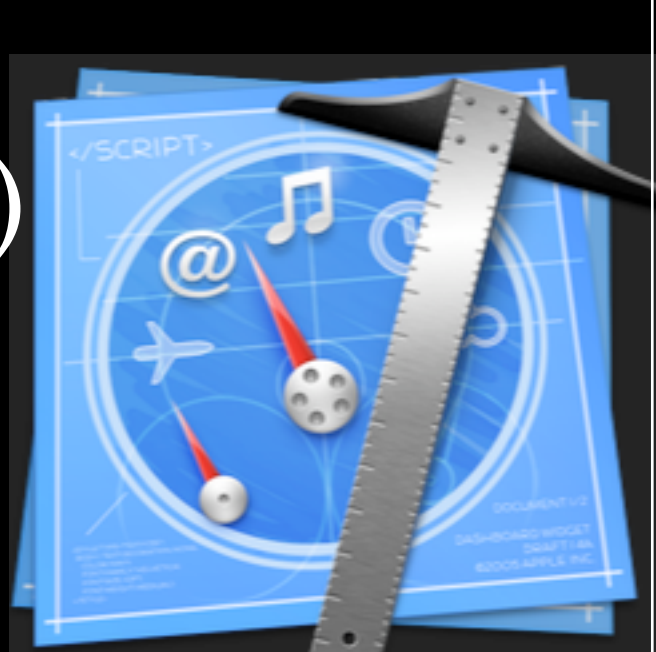

A debugger Drag & drop UI components il8n support I can use TextMate from it Dashcode editor is teh suck! Files loaded in memory quirkiness

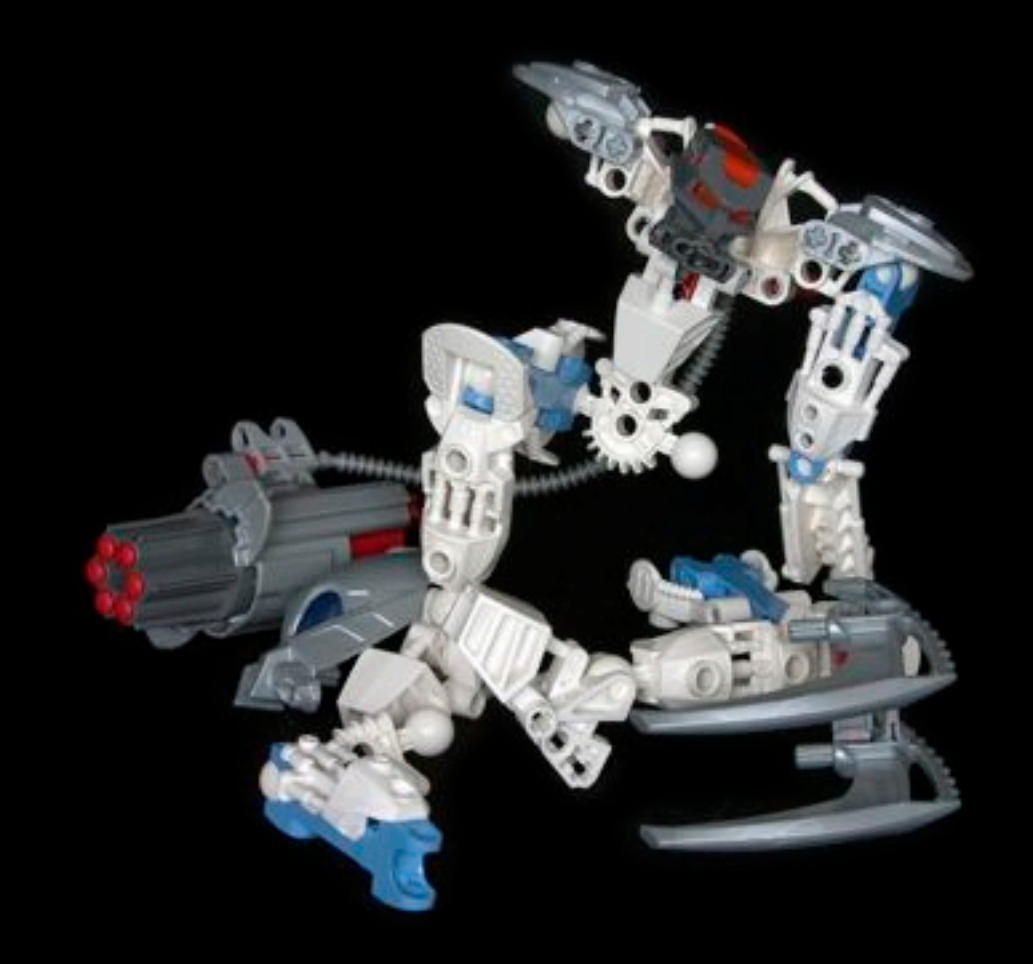

```
Widget lifecycle (events):
```

```
load (Called by HTML body element's onload)
```
widget callbacks:

 show/hide remove \*sync

Interaction events you can create: showFront / showBack

# What I like about JavaScript: You can totally mix-in stuff!

```
function CommandMonitor()
\{this.timeOut = 300;
     this.restartAfter = 60;
}
CommandMonitor.prototype start = function() \{ \ldots \}function BudgetMonitor() {...}
BudgetMonitor.prototype = new CommandMonitor();
```
### It's dynamically typed!

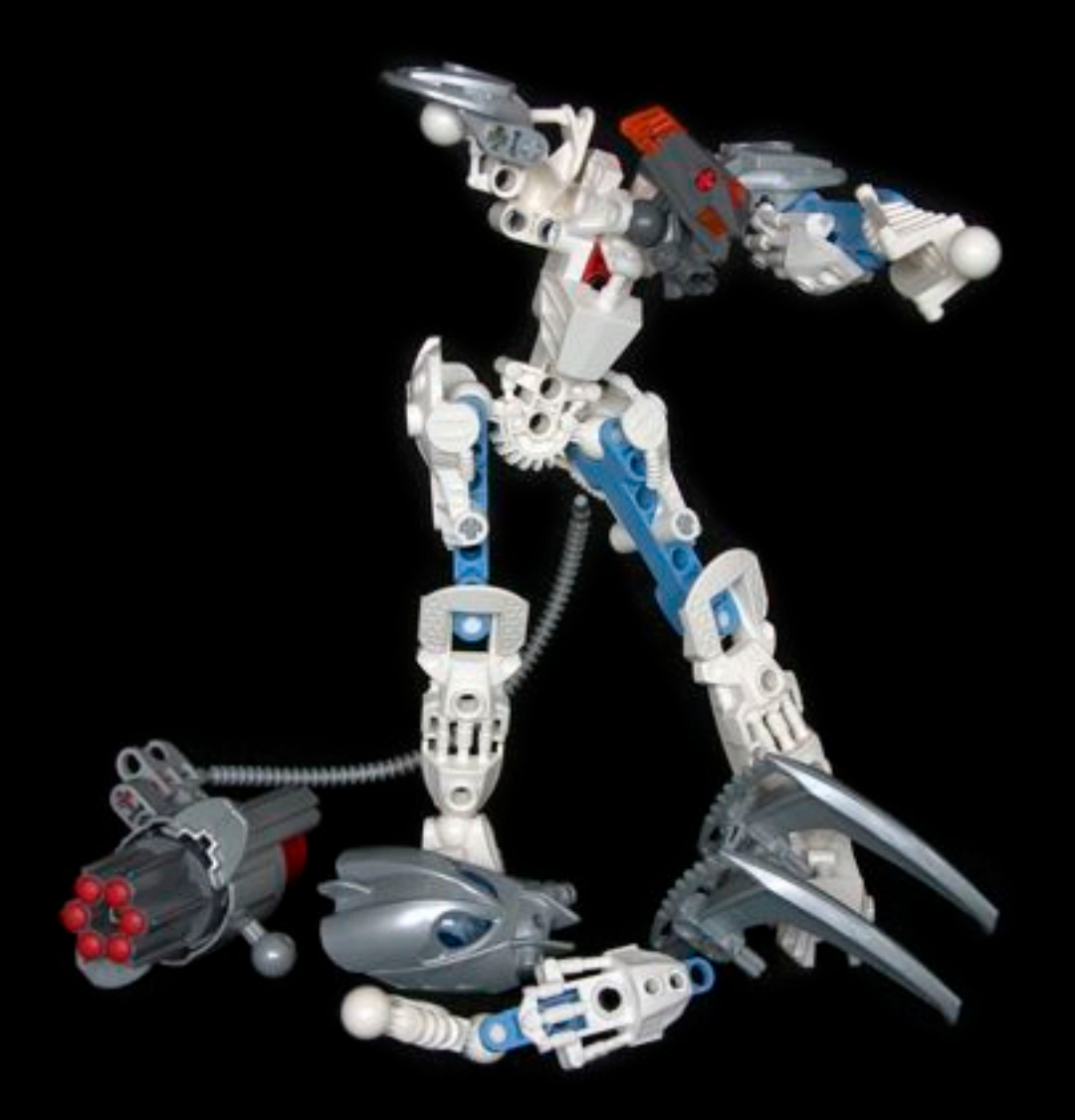

#### \*Other stuff (from previous slide)

 My widget tracks data Google spreadsheet FTW!

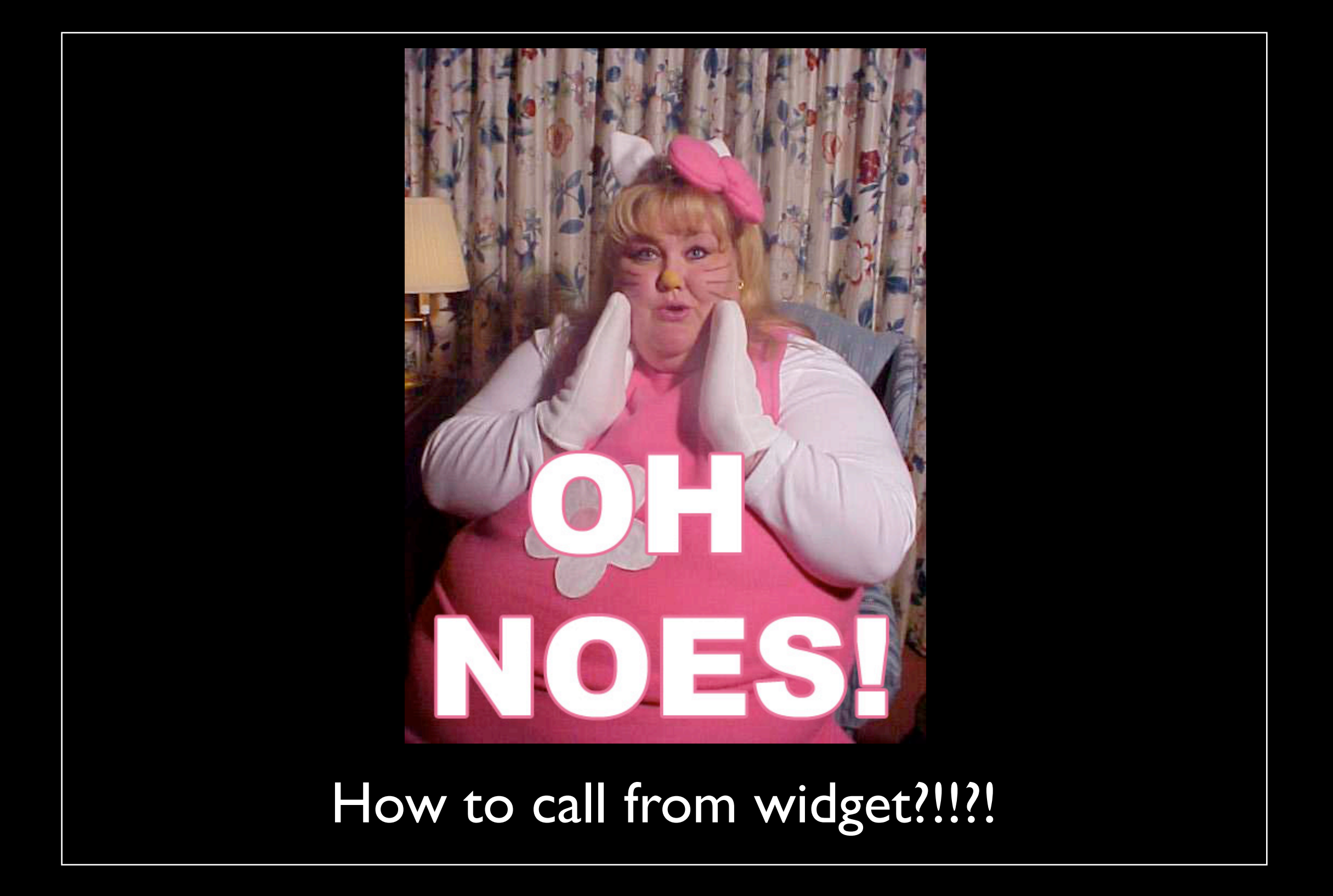

Dashboard widget JavaScript can call:

# Objective-C plugins Anything from the command line (Ruby!)

## Using Ruby from Widget:

 widget.system(call command line stuff here) Returns object used to register output readers Calls are asynchonous Used Ruby gem to call Google Spreadsheets Apple keychain to store Google credentials

What I like about Ruby... Where do I start?

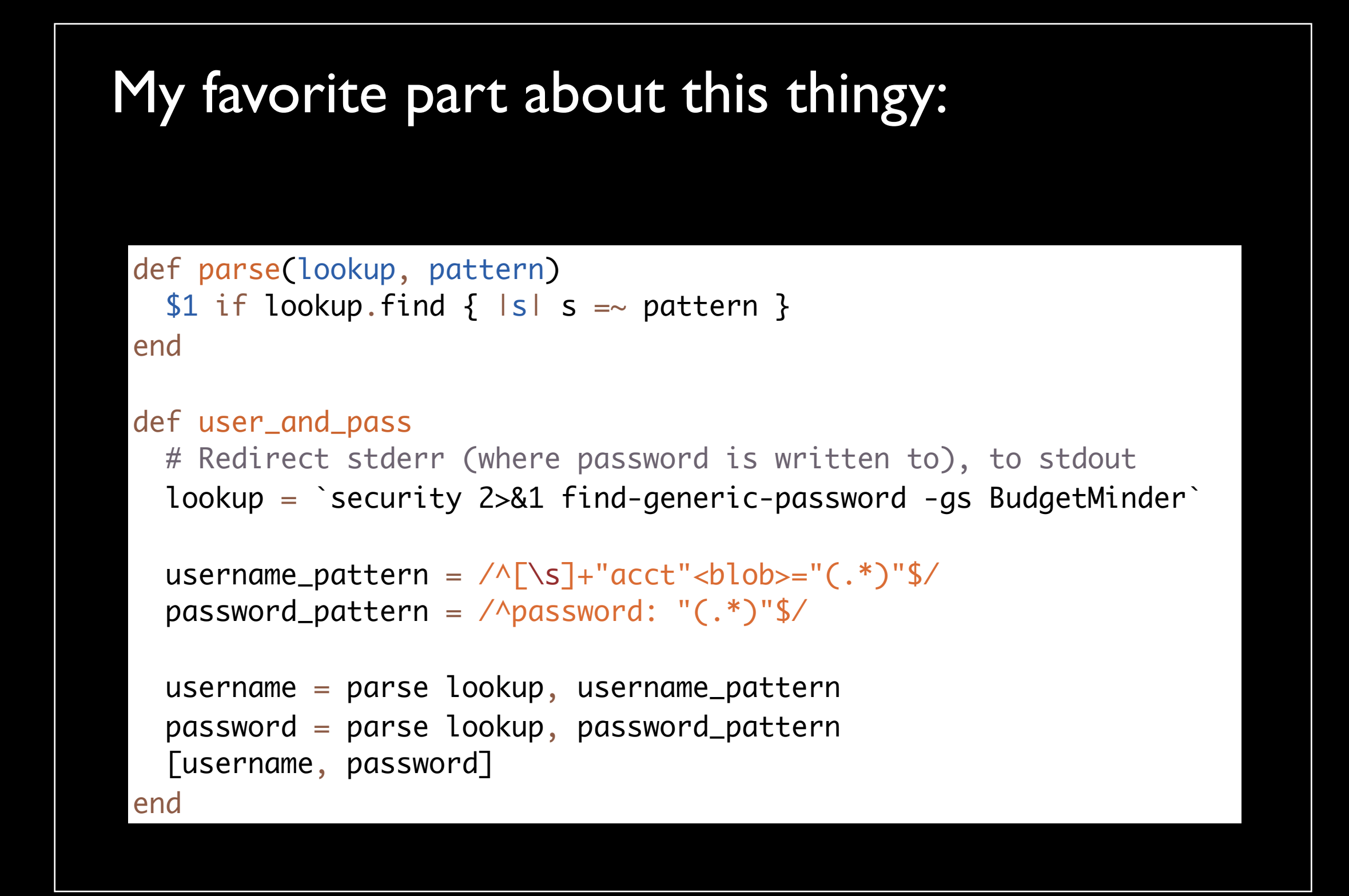

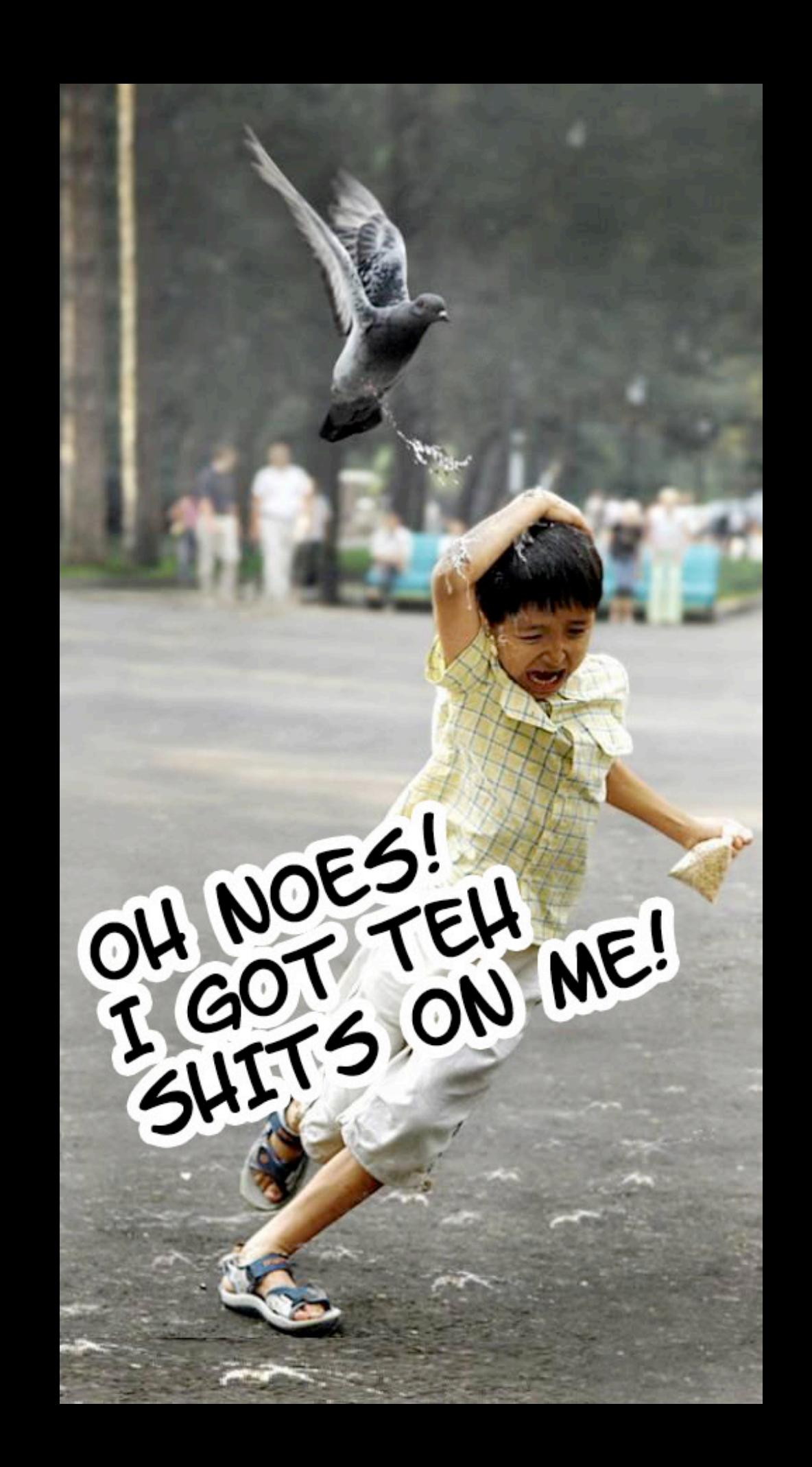

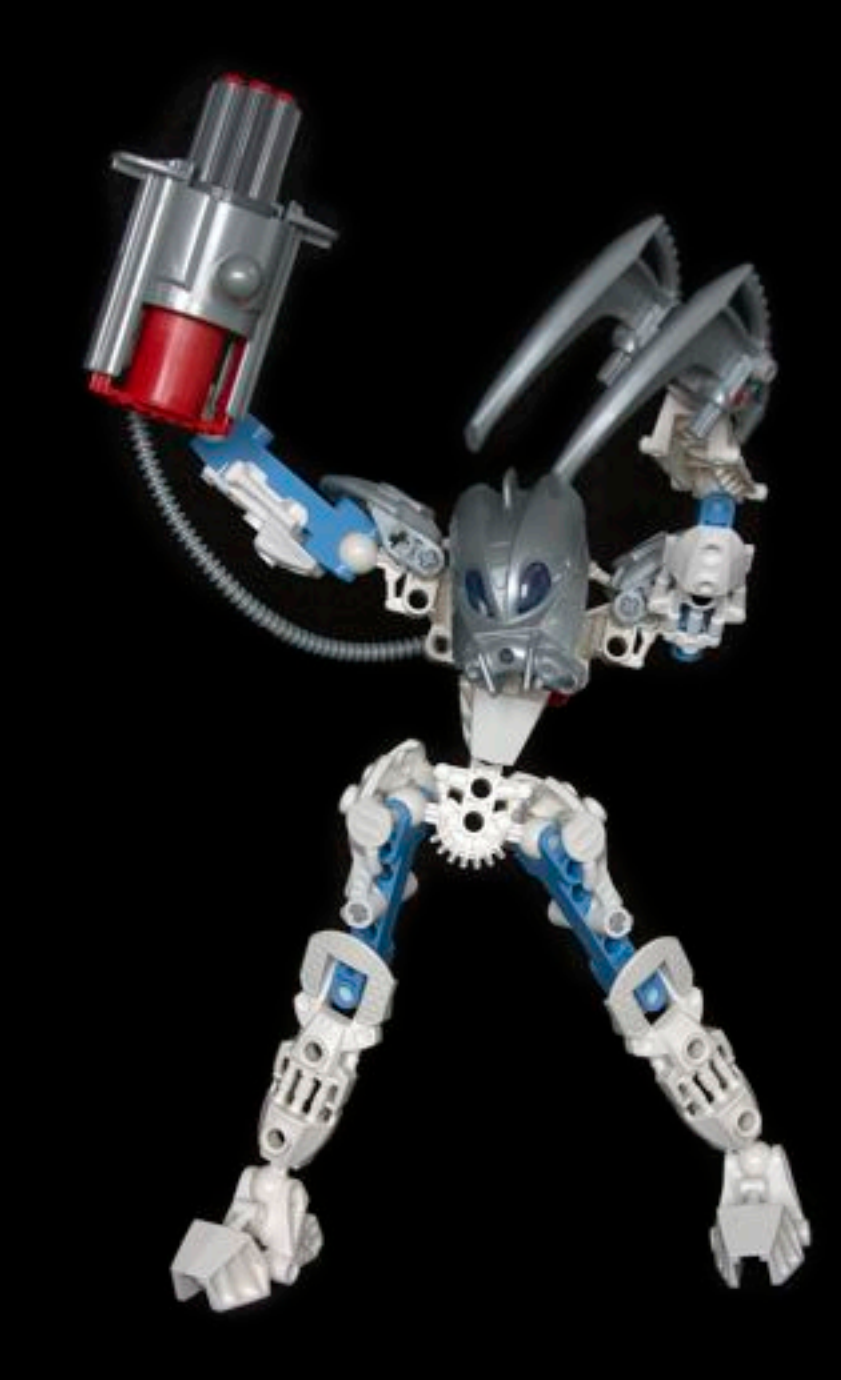

## <http://github.com/marioaquino/budgetminder/tree/master>